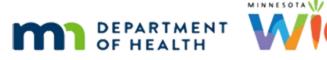

## Manual Redemption in WIC Direct Training Environment

## UPDATED 6/23/2022

## **Information Needed to Redeem Food Items**

Have this information ready prior to clicking Messages in WIC Direct in the instructions below.

- 1. Households current account balance run the Account Balance in the Participant Folder or find by searching for the Household ID in Accounts in WIC Direct.
- 2. WIC Card number for the household find it in the Manage eWIC Account in the Participant Folder or by searching for the Household ID in Accounts in WIC Direct.

## For Use in the Training Environment

The WIC Direct Training environment will be refreshed when the WIC Training Database is refreshed.

Log into WIC Direct at: https://mntestweb02.cdpehs.com/EBT/LogOn.aspx

If you do not know the username and/or password, or are unable to login, please contact the MN Help Desk at 1.800.488.8799; press 2, 2.

**NOTE!** The password expires every 30 days. If you are unable to log in, please call the MN Help Desk to reset the password.

| WIC Direct<br>Worken, Infants & Children Nutrition Program                                                                                                    |  |
|----------------------------------------------------------------------------------------------------|--|
| LOG ON FORGOT PASSWORD                                                                                                    |  |
| Username *<br>Password *<br>LOG ON                                                                                                    |  |
| WIC Direct [6.8.0.97] WIC Direct is a trademark of CDP, Inc Print Page<br>Server Type [Testing / Online] Current Installation [EBT3] Build Date [1/29/2021 9:48:47 PM] |  |

- Enter the username and password.
- Click the Log On button.

• Click the **Messages** button.

| WINNESOTATION WIC Direct<br>Web User Interface                                                                                                    |           |               |        |
|----------------------------------------------------------------------------------------------------|-----------|---------------|--------|
| LOG OFF CHANGE PASSWORD PROFILE SETTINGS Developer, EBT1 COP [EBTDEV1] ACCOUNTS CARDS USERS PRODUCTS VENDORS TRANSACTIONS RECONCELLATION JOBS FILES DEVICES                                                                                                    | HESSAGES  | LOGS          |        |
| WIC Direct (6.8.0.97) WIC Direct is a trademark of CDR, Inc (a) <u>Print Page</u><br>Session ID (spbjpqa0ml13ttSk0jopesar) <u>Refrash Session</u> (Expines 10:38 AM)<br>Server Type (Testing / Online) Current Installation (E873) Build Date (1/29/2021 6/48/47 PM) | Time Long | Central (CST) | ∨ ⊠рэт |

• Click the **Message Builder** button.

| WINNESOTATION WIC Direct<br>Web User Interface                                                     |
|----------------------------------------------------------------------------------------------------|
| LOG OFF CHANGE PASSWORD PROFILE SETTINGS Developer, EBT1 CDP [EBIDEV1]                             |
| ACCOUNTS CARDS USERS PRODUCTS VENDORS TRANSACTIONS RECONCELLATION JOBS FILES DEVICES HESSAGES LOGS |
| MESSAGES MESSAG NUTLER MESSAGE READER MESSAGE SENDER                                               |

• In the *Message Type* drop-down, select **Saved Template**.

| WIC Direct<br>Web User Inte                                                                                                    | orface                       |                    |            |
|----------------------------------------------------------------------------------------------------|------------------------------|--------------------|------------|
| LOG OFF CHANCE PASSWORD PROFILE<br>ACCOUNTS CARDS USERS PRODUCTS<br>MESSAGES NESSAGE BUILDER NESSAGE                                                                                                    |                              | S DEVICES HESSAGES | LOGS       |
|                                                                                                    | • Indi Pennoelaci            |                    |            |
| Allow Error Saved Tempigte<br>Belance Inquire                                                                                                    | Ro Show Yes V<br>Subelements |                    |            |
| Kame     Kame     Kam     Kame     Kame     Kame     Kame     Kame     Kame     Kame | 60<br>Rescription            | Added              | Undeted    |
| Balance Request                                                                                                    | Seed Script Balance Request  | 01/15/2020         | 01/15/2020 |

• Select **Purchase w/Gateway Merchant** from the list of *Message Templates*.

| tessage Type (Saved Template       | Puid Messeoelleck                                          |                           |                           |
|------------------------------------|------------------------------------------------------------|---------------------------|---------------------------|
| Allow Errors No Y Show             | All Bits No V Show Yes V<br>Subelements                    |                           |                           |
| C MESSAGE TEMPLATES                |                                                            |                           |                           |
|                                    |                                                            |                           |                           |
| C C Page 1 of 2 O O O Score        | E CO                                                       | Added                     | Updated                   |
| talance.Resuest                    | Seed Script Balance Request                                | 01/15/2020<br>06:25:57 PM | 01/15/2020<br>06:25:57 PM |
| wichase w/DC Merchant              | Seed Script Purchase with a DC Merchant                    | 01/15/2020<br>06:25:57 PH | 01/15/2020<br>06:25:57 PM |
| Surchase WTEP Merchant             | Seed Script Purchase with a TPP Merchant                   | 01/15/2020<br>06:25:57 PM | 01/15/2020<br>06:25:57 PM |
| urchase so/Gatesper Merchant       | Seed Script Purchase with a Gateway Merchant               | 01/15/2020<br>06:25:57 PM | 01/15/2020<br>06:25:57 PM |
| urchase w/S1 Items                 | Seed Script Purchase with 51 Items                         | 01/15/2020<br>06:25:57 PH | 01/15/2020<br>06:25:57 PM |
| Synchase so/50 Items               | Seed Script Purchase with 50 Items                         | 01/15/2020<br>06:25:57 PH | 01/15/2020<br>06:25:57 PM |
| leversel for Non-Existent Purchase | Seed Script Reversal for Non-Existent Purchase             | 01/15/2020<br>05:25:57 PH | 01/15/2020<br>06:25:57 PM |
| Surchase Revenuel for DC Merchant  | Seed Script Purchase Reversal for DC Herchant              | 01/15/2020<br>06:25:57 PH | 01/15/2020<br>06:25:57 PM |
| Purchase Exceeding Benefits        | Seed Script Purchase that Exceeds Account Benefits         | 01/15/2020<br>06:25:57 PH | 01/15/2020<br>06:25:57 PM |
|                                    | Seed Script Purchase with Simple NTE Reduction (over \$50) | 01/15/2020                | 01/15/2020                |

- The Message Builder template will open.
- Type or paste the household's **WIC Card number** into the *Card Number* field.
- Click the **Update** button to save the card number.

| Allow Er | rors No 🔽 Show All Bits      | No V Sho<br>Subelement | w Yes V<br>Is  |     |                  |
|----------|------------------------------|------------------------|----------------|-----|------------------|
| e eur    | LDER                         |                        |                |     |                  |
| M/C      | Name                         | Format                 | Representation | Sta | Value            |
| м        | Primary account number (PAN) | VariableLengthTwoDigit | Numeric        | 19  | 1234569100000488 |

- Scroll down to **Bit (number) 48** to select a Vendor.
- Click the **Select from List** next to the *Vendor #* field.

| Benefit Issuer  |                           |  |  |
|-----------------|---------------------------|--|--|
| Voucher #       |                           |  |  |
| Vendor # 20     | Select from List          |  |  |
| Farmer #        | Select From A             |  |  |
| Also update bit | 43 (vendor name/address)? |  |  |

- A window will display where you can select a Vendor to use.
- Click on a Vendor's Name. (For the example, *Cub Foods #6680* was selected.)

| HIDE FILTER          | Page 1 of | 54 💽 (      | Size: 20                                          | 60                                 |         |                           |                           |              |
|----------------------|-----------|-------------|---------------------------------------------------|------------------------------------|---------|---------------------------|---------------------------|--------------|
| Name                 | Clear     | MIS         | Number                                            |                                    |         | X9 Number                 |                           | _            |
| Name                 | HIS #     | <u>×9 #</u> | Address                                           | Peer Group                         | Direct? | Activate                  | Deactivate                | Record Statu |
| STEVE'S COUNTRY FOOD | 0000007   | 0000007     | 601 N MAIN ST<br>BROWERVILLE,<br>MN 56438         | 1 - SMALL<br>STORES                | No      | 04/01/2017<br>12:00:00 AM | 03/31/2020<br>11:59:59 PM | Active       |
| Cub Foods #5680      | 0000009   | 0000009     | 8432 Tamarack<br>Village<br>Woodbury, MN<br>55125 | 4 - LARGE CHAIN<br>STORES - METRO  | No      | 04/01/2017<br>12:00:00 AM | 03/31/2020<br>11:59:59 PM | Active       |
| ZUP'S COOK - tempora | 0000036   | 0000036     | 201 HWY 53 SE<br>COOK, MN<br>55723                | 2 - LARGE<br>INDEPENDENT<br>STORES | No      | 04/01/2017<br>12:00:00 AM | 03/31/2020<br>11:59:59 PM | Active       |

- The Vendor # field will populate with the MIS #.
- Click the **Update** button.

| 1 | -              | Name                    | Gateway Store 04      |                  |                          |                          |     |                                                                                                    |
|---|----------------|-------------------------|-----------------------|------------------|--------------------------|--------------------------|-----|----------------------------------------------------------------------------------------------------|
|   | 51             | ireet                   | 500 S Test Avenue     | City             | Test City                |                          |     |                                                                                                    |
|   | 5              | State                   | KY                    | Country          | US                       | Zip Code  40511-0000     |     |                                                                                                    |
|   |                |                         | Update                |                  |                          |                          |     |                                                                                                    |
| 8 | м              |                         | Itional data, private |                  | VariableLengthThreeDigit | AlphabeticNumericSpecial | 255 | WN00220                                                                                                    |
|   |                | A00                     | roonal oada, private  |                  |                          |                          |     | <ul> <li>A state of the state of the sta</li></ul> |
| - | nefit Ise      | -                       | Forme data, private   | -                |                          |                          |     |                                                                                                    |
|   | 1000           | ssuer                   | [                     | _                |                          |                          |     |                                                                                                    |
| - | Note the test  | ssuer<br>her #          | [                     | Select From List |                          |                          |     |                                                                                                    |
| - | Note the test  | ssuer<br>her #<br>dor # | [                     |                  |                          |                          |     |                                                                                                    |
| - | Vouch<br>Vende | her #<br>dor #          | [                     | Select From List |                          |                          |     |                                                                                                    |

• This will populate the *Vendor information*.

|    |   |                    | Cub Foods #6680<br>8432 Tamarack Village<br>MN<br>Update | City<br>Country                        | Woodbury<br>US           | Zip Code 55125           | _   |             |
|----|---|--------------------|----------------------------------------------------------|----------------------------------------|--------------------------|--------------------------|-----|-------------|
| 48 | M | Ad<br>t Issuer     | ditional data, private                                   |                                        | VariableLengthThreeDigit | AlphabeticNumericSpecial | 255 | WN007000009 |
|    |   | ucher #<br>endor # | e000000                                                  | Select From List                       |                          |                          |     |             |
|    | 5 | armer Ø            | Also update bit 43 (vend                                 | Select From List<br>for name/address)? | ,                        |                          |     |             |

- Scroll down to **Bit 62**.
- Highlight the sample row in the *Selected Products* grid.

| 60 | c | EBT data |                               | VariableLengthThreeDigit | AlphabeticNumericSipecialBin | ary                     | 999 |                                  |
|----|---|----------|-------------------------------|--------------------------|------------------------------|-------------------------|-----|----------------------------------|
| 61 | c | EBT data |                               | VariableLengthThreeDigit | AlphabeticNumericSpecialBin  | ary.                    | 999 |                                  |
| 62 | м | EBT data |                               | VariableLengthThreeDigit | AlphabeticNumericSpecialBin  | ary                     | 999 | P\$03446200000071279494449000100 |
|    |   |          |                               |                          |                              |                         |     |                                  |
|    |   | ducts    | e bit 4 (transaction amount)? | 9 001.00                 |                              | Ramova S<br>1 line iter |     | Inducts                          |

Click the Remove Selected Products link next to the Select Products grid.

| 60 | c                    | EBT        |                                   |       | VariableLengthThreeDigit | AlphabeticNumericSpecialBin |             | 999  |                                  |
|----|----------------------|------------|-----------------------------------|-------|--------------------------|-----------------------------|-------------|------|----------------------------------|
| 61 | c                    | EBT        | data                              |       | VariableLengthThreeDigit | AlphabeticNumericSpecialBin | nary        | 999  |                                  |
| 62 | м                    | <b>DBT</b> | data                              |       | VariableLengthThreeDigit | AlphabeticNumericSpecialBin | nary        | 999  | P\$03446200000071279494449000100 |
|    | UPC/<br>Sele<br>Prod | cted       | (USC/BLU) 712754544449 (Price) 00 | Price | 001.00                   | Quantity                    | Add.Product |      | I. From List<br>Products         |
|    |                      | NJCEN      |                                   |       |                          |                             | 1 line iter | m(s) | n an actual quantity of 1.60.    |

- This will clear the *Selected Products* grid.
- To select the product(s) being redeemed, click Select From List. (It is not recommended to use a known UPC from the production APL posted online, since not all UPCs in Production are in the UAT environment.)

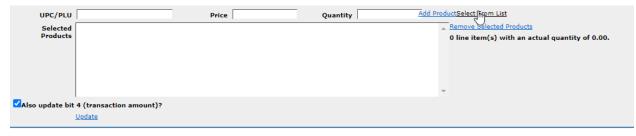

 Search for an item using the Description field, as shown below. Then click the UPC of the product you would like to redeem.

**IMPORTANT:** All items selected must be in a Category and Subcategory assigned to the WIC card, and the balance must cover the quantity of the item being purchased. For example, if the participant only has 18 oz of cereal available on the card, the transaction will fail if you include more than 18 oz of cereal in the selected products.

| ī | 📃 🔍 PRODU    | ICTS                     |                       |                            |               |
|---|--------------|--------------------------|-----------------------|----------------------------|---------------|
|   |              | R ( Page 1               | of 1 🕟 🕞 Size: 📘      | 20 <b>GO</b>               |               |
|   | UPC/PL       | SEARCH Clear             | Description           | kix                        | )             |
|   | UPC/PLU      | Description Y            | Category              | <u>Subcategory</u>         | Exchange Size |
|   | 016000139732 | Gen Mills Honey Kix 18oz | 05 - Breakfast Cereal | 001 - Cereal - Whole Grain | 18.00 OZ      |
|   | 016000139756 | Gen Mills Berry Kix 18oz | 05 - Breakfast Cereal | 001 - Cereal - Whole Grain | 18.00 OZ      |

• This will populate the UPC/PLU field.

| UPC/PLU 16000139732                     | Price | Quantity | Add ProductSelect From List                                                            |                        |
|-----------------------------------------|-------|----------|----------------------------------------------------------------------------------------|------------------------|
| Selected<br>Products                    |       |          | <ul> <li><u>Remove Selected Products</u></li> <li>0 line item(s) with an ac</li> </ul> | tual quantity of 0.00. |
|                                         |       |          | ·                                                                                      |                        |
|                                         |       |          |                                                                                        |                        |
|                                         |       |          |                                                                                        |                        |
|                                         |       |          | *                                                                                      |                        |
| Also update bit 4 (transaction amount)? |       |          |                                                                                        |                        |
| Uodate                                  |       |          |                                                                                        |                        |

Enter the UPC being redeemed, its Price and a Quantity.

| UPC/PLU  | 16000139732             | Price 2.99 | Quantity 1.0 | td ProductSelect From List                                                                            |
|----------|-------------------------|------------|--------------|----------------------------------------------------------------------------------------------------|
| Selected |                         |            |              | <ul> <li>Remove Selected Products</li> <li>0 line item(s) with an actual quantity of 0.00.</li> </ul> |
|          |                         |            |              | o line item(s) with an actual quantity of 0.00.                                                       |
|          |                         |            |              |                                                                                                    |
|          |                         |            |              |                                                                                                    |
|          |                         |            |              | v.                                                                                                    |
|          | 4 (transaction amount)? |            |              |                                                                                                    |
|          | Uodate                  |            |              |                                                                                                    |

**IMPORTANT:** If redeeming CVB items, the Price and Quantity are reversed, because the quantity unit of measure is cents. So, if redeeming a bag of frozen peas, put 1.0 for the price, an .89 for the quantity.

• Click the **Add Product** button.

| 60 | c               | EBT data        | VariableLengthThreeDigit | AlphabeticNumericSpecialBinary | 999       |                                  |
|----|-----------------|-----------------|--------------------------|--------------------------------|-----------|----------------------------------|
| 61 | с               | EBT data        | VariableLengthThreeDigit | AlphabeticNumericSpecialBinary | 999       |                                  |
| 62 | м               | EBT data        | VariableLengthThreeDigit | AlphabeticNumericSpecialBinary | 999       | PS03446200000071279494449000100  |
|    | UPC/P<br>Select | LU 070074559582 | Price 13.55              | Quantity 1 × Add Ppp<br>Remo   |           | <u>ct From Ust</u><br>I Producta |
|    | Produ           | cts             |                          | 0 line                         | item(s) v | with an actual quantity of 0.00. |

- This will add the food item to the *Selected Products* grid.
- Click the **Update** button.

|   | 60 | с                          | EBT | data                                          | VariableLengthThreeDigit                               | AlphabeticNumericSpecialBina | ну          | 999      |                                           |
|---|----|----------------------------|-----|-----------------------------------------------|--------------------------------------------------------|------------------------------|-------------|----------|-------------------------------------------|
|   | 61 | с                          | EBT | data                                          | VariableLengthThreeDigit                               | AlphabeticNumericSpecialBina | ary         | 999      |                                           |
|   | 62 | м                          | EBT | data                                          | VariableLengthThreeDigit AlphabeticNumericSpecialBinar |                              | inary 99    |          | PS034462000000071279494449000100          |
| - |    | UPC/PLU 070074559582 Price |     | 070074559582 Price                            | a 15.55 Q                                              | uantity 1                    | Add Product | Select   | From List                                 |
|   |    | Selec                      | ted | [UPC/PLU] 00000070074559582 [Price] 15.55 [Qu | antity] 1.00                                           |                              | Remove S    |          | roducts<br>th an actual quantity of 1.00. |
|   |    |                            |     |                                               |                                                        |                              | I me te     | m(s) wit | in an actual quantity of 1.00.            |
|   |    |                            |     |                                               |                                                        |                              |             |          |                                           |
|   |    |                            |     |                                               |                                                        |                              |             |          |                                           |
|   |    |                            |     | Also update bit 4 (transaction amount)?       |                                                        |                              |             |          |                                           |
|   |    |                            | 1   | Indate                                        |                                                        |                              |             |          |                                           |
|   |    |                            |     | <b>X</b>                                      |                                                        |                              |             |          |                                           |

- Scroll up to Bit 53.
- Click the Manual Transaction button.

**NOTE!** in some browsers the **Get BDK** and **Manual Transaction** links display as one link; they are actually two separate links. Be sure to click on the "Manual Transaction" portion of the link.

| 53 C Security r                     | ated control information          | VariableLengthTwoDigit          | Binary | 96          |                |
|-------------------------------------|-----------------------------------|---------------------------------|--------|-------------|----------------|
| PIN                                 | BDK                               | venebergonnoorgi                | KSN    | Get BDKManu | al Transaction |
| and the second second second second | 0 (987654, for example) for KSN v | will result in a generated KSN. | Kon    |             |                |

- Scroll back up to the top of the screen.
- Click the **Build Message** link in the *Message Builder* section.

**NOTE!** in some browsers the **Build Message** and **Back** links display as one link; they are actually two separate links. Be sure to click on the "Build Message" portion of the link.

| LOG OFF  | CHANGE PA      | USERS       | PROFILE       | SETTINGS       | Developer, EBT1 CDP | [EBTDEV1]<br>RECONCILIATION | JOBS FI | ILES DEVICES | MESSAGES | LOGS |
|----------|----------------|-------------|---------------|----------------|---------------------|-----------------------------|---------|--------------|----------|------|
| MESSAGES | 5 MESSAG       | E BUILDER   | HESSAGE R     | EADER ME       | SSAGE SENDER        |                             |         |              |          |      |
|          | ESSAGE BUILI   | -11495)<br> |               | • Swiid Messae | u Bach              |                             |         |              |          |      |
|          | e Type Purchas | ie Request  |               |                | and a second        |                             |         |              |          |      |
|          | W Errors No    | ~           | Show All Bits | No             | Y Show              | Yes 🗸                       |         |              |          |      |

- Scroll to the bottom of the screen (where the message was built).
- Click the **Message Sender** button in the *Message* section.

| UPC/PLU       | 070074559582                                                                                                    | Price 1                                | 5.55                  | Quantity 1 | Add Product | 1       | From List                                 |
|---------------|----------------------------------------------------------------------------------------------------|----------------------------------------|-----------------------|------------|-------------|---------|-------------------------------------------|
| Selected      | [UPC/PLU] 0000007007455958                                                                                              | 2 [Price] 15.55 [Quant                 | ty] 1.00              |            | Remove Se   |         | inducts<br>th an actual quantity of 1.00. |
|               |                                                                                                    |                                        |                       |            | 1 one iten  | n(s) wi | in an actual quantity of 1.00.            |
|               |                                                                                                    |                                        |                       |            |             |         |                                           |
|               | ✓ Also update bit 4 (transac                                                                                            | tion amount)?                          |                       |            |             |         |                                           |
|               | Update                                                                                                    |                                        |                       |            |             |         |                                           |
|               | OWENPING OF                                                                                                    |                                        |                       |            |             |         |                                           |
|               |                                                                                                    |                                        |                       |            |             |         |                                           |
| 🔍 MESSAG      |                                                                                                    |                                        |                       |            |             |         |                                           |
| 2             |                                                                                                    |                                        |                       |            |             |         |                                           |
| rimary Bitmap | 01110010001100000000010101                                                                                              | 00001101010001110                      | 00011001100000000100  |            | 72300541A8  | E19804  |                                           |
| Secondary     |                                                                                                    |                                        |                       |            | 1           |         |                                           |
| Bitmap        |                                                                                                    |                                        |                       |            |             |         |                                           |
| Message       | 3120072300541A8E19804166103<br>11311020055550120122161072<br>\8432 Tamarack Village\Woodbur<br>12WW0070000009840ED20E2E | 9400003611=491212<br>v\55125-0000MN US | 3456789123EBTDEV EBTI |            |             |         |                                           |
|               |                                                                                                    |                                        |                       |            |             |         |                                           |
|               | 00010011                                                                                                    |                                        |                       |            |             |         |                                           |
|               |                                                                                                    |                                        |                       |            |             |         |                                           |
|               |                                                                                                    |                                        |                       |            |             |         |                                           |
|               |                                                                                                    |                                        |                       |            |             |         |                                           |
|               |                                                                                                    |                                        |                       | ,          |             |         |                                           |
|               |                                                                                                    |                                        |                       | ~          |             |         |                                           |
|               |                                                                                                    |                                        |                       | ~          |             |         |                                           |
| < STATIST     | 00010011<br>MESSAC" SENDER                                                                                              |                                        |                       | ~          |             |         |                                           |

- The *Message Sender* screen will open.
- From the *Built-In Installation* drop-down list select the option that ends with =>EBT3 (SSL).

| G OFF C  | HANGE PASSWORD PROFIL | E SETTINGS   | Developer, EBT1 CDP | [ebtdev1]         |            |         |          |      |  |
|----------|-----------------------|--------------|---------------------|-------------------|------------|---------|----------|------|--|
| COUNTS   | CARDS USERS PRODUCTS  | VENDORS      | TRANSACTIONS        | RECONCILIATION    | JOBS FILES | DEVICES | HESSAGES | LOGS |  |
| IESSAGES | MESSAGE BUILDER ME    | SSAGE READER | MESSAGE SENDER      |                   |            |         |          |      |  |
|          |                       |              |                     |                   |            |         |          |      |  |
| A MESSAG | E SENDER              |              |                     |                   |            |         |          |      |  |
|          | Please Select         | * Append Hea | der 🗌               | Send Message Back |            |         |          |      |  |

Click the **Send Message** button.

| LOG OFF C                | HANGE PASSWORD PROFILE SETTINGS Developer, EBT1 CDP [ebtdev1]                                                                                                    |
|--------------------------|----------------------------------------------------------------------------------------------------|
| ACCOUNTS C               | ARDS USERS PRODUCTS VENDORS TRANSACTIONS RECONCILIATION JOBS FILES DEVICES MESSAGES LOGS                                                                                                    |
| MESSAGES                 | MESSAGE BUILDER MESSAGE READER MESSAGE SENDER                                                                                                    |
| 🗐 🔍 Messag               | E SENDER                                                                                                    |
| Built-In<br>Installation | KYETFULLVIS => EBTG (BSL) V * Append Header Sand Message Back                                                                                                    |
|                          | 1120072300541A8E1980416610727940000361100970000000000100071718000000000170717780000160440<br>1131102005555012012216107279400003611=4912122456789123EBTDEV EBTDEV 63Cub Foods #6680<br>1032VW1007000009840FD20E2EAEFB37A6F20FF0543AA78533125C42A039P50344620000007127945444900010<br>00010011 |
|                          | v.                                                                                                    |

- A response is received and displays in the *Response* section.
- Click the Message Reader button to confirm it was processed successfully.

| KYETFULLV15 => EBT6 (SSL) V * Append Header Send Message Back                                                                                                    |                                                                                                    |
|----------------------------------------------------------------------------------------------------|----------------------------------------------------------------------------------------------------|
| J120072300541A8E19804166107279400003611009700000000010007171800000000170717180000160440<br>1331102005555012012216107279400003611=49212245678912368TDEV EBTDEV 63Cub Foods #6680<br>VI422 Tamarakvi VilageViboo000M US<br>012VWb07000009840FD20E2EAEFB37A6F20FF0543AA78533125C42A039P503446200000007127949444900010<br>00010011                                                                                                    | •                                                                                                    |
| ↓<br>NSE                                                                                                    |                                                                                                    |
|                                                                                                    |                                                                                                    |
| A12107A324541A47198241661072794000035110097000000000000000000000000000007715800000000017071<br>1800001096201300001104000016640410111102005520101221510727940000511-04712123456789123110<br>JEBTDEV EBTDEV 65Cub Foods #6680/8432 Tamarack Village/Woodbury/53122-0000MN US<br>030040127W0070000009640PD202254F6737450743A478533122424006145491099504747E0000000071<br>27949444900000000000000010011EA01414200900002400EA01414201200003200EA0141420210820050<br>0 |                                                                                                    |
|                                                                                                    |                                                                                                    |
|                                                                                                    | 1120072300541A8E19804166107279400003611009700000100071718000000000170717180000160440           113110200755010122161072794000036114942121245578912388TDEV_EBTDEV_EBTDEV           113110200755010122161072794000036114942121245578912388TDEV_EBTDEV           00010011 |

| • | If the manual redemption was processed correctly, all fields are green. |
|---|-------------------------------------------------------------------------|
|---|-------------------------------------------------------------------------|

|                                                                                                    | Approved                                                                                                    |                               |                                |    |                                                                                |                   |  |
|----------------------------------------------------------------------------------------------------|----------------------------------------------------------------------------------------------------|-------------------------------|--------------------------------|----|--------------------------------------------------------------------------------|-------------------|--|
| 41                                                                                                    | Card acceptor terminal identification                                                                                                    | None                          | AlphabeticNumeric              | 8  | EBTDEV                                                                         | < >               |  |
| 42                                                                                                    | Card acceptor identification code                                                                                                    | None                          | AlphabeticNumeric              | 15 | EBTDEV                                                                         | $\widehat{}$      |  |
| 43                                                                                                    | Card acceptor name/location                                                                                                    | VariableLengthTwoDigit        | AlphabeticNumericSpecial       | 63 | Cub Foods #6680\8432 Tamarack<br>Village\Woodbury\55125-0000MN<br>US           | $\langle \rangle$ |  |
| 0                                                                                                    | Cub Foods #6680<br>8432 Tamarack Village, Woodbury, MN 55125-0000 US                                                                                                    |                               |                                |    |                                                                                |                   |  |
| 48                                                                                                    | Additional data, private                                                                                                    | VariableLengthThreeDigit      | AlphabeticNumericSpecial       | 12 | WN007000009                                                                    | \$                |  |
| O                                                                                                    | Merchant Number: 0000009, Merchant Name: Cub Foods #6680 (4 - LARGE CHAIN STORES - METRO)                                                                                   |                               |                                |    |                                                                                |                   |  |
|                                                                                                    | Perchant Humber, 0000005, Perchant Hame, Cub F                                                                                                    | oods #0000 (4 - EARGE CHAIN S | TOKES - HETROJ                 |    |                                                                                |                   |  |
| 49                                                                                                    | Currency code, transaction                                                                                                    | None                          | Numeric                        | 3  | 840                                                                            | $\sim$            |  |
| 52                                                                                                    | Personal identification number (PIN) data                                                                                                    | None                          | Binary                         | 16 | 413A629A103E289F                                                               | $\langle \rangle$ |  |
| 53                                                                                                    | Security related control information                                                                                                    | VariableLengthTwoDigit        | Binary                         | 20 | 2FB86D62431450F1C904                                                           | $\langle \rangle$ |  |
| 59                                                                                                    | Transport data                                                                                                    | VariableLengthThreeDigit      | AlphabeticNumericSpecial       | 6  | 104541                                                                         | < >               |  |
| 62                                                                                                    | EBT data                                                                                                    | VariableLengthThreeDigit      | AlphabeticNumericSpecialBinary | 70 | EA01414200900002400EA0141420<br>1200003200EA0141420210820040<br>0EF00820190917 | $\langle \rangle$ |  |
|                                                                                                    | Earliest Expiration: 2019/09/17                                                                                                    |                               |                                |    |                                                                                |                   |  |
| 0                                                                                                    | Remaining Balance:<br>Category: 09, Subcategory: 000, Quantity: 02400<br>Category: 12, Subcategory: 000, Quantity: 03200<br>Category: 21, Subcategory: 082, Quantity: 00400 |                               |                                |    |                                                                                |                   |  |
|                                                                                                    | Approved                                                                                                    |                               |                                |    |                                                                                |                   |  |
|                                                                                                    |                                                                                                    |                               |                                |    | EBTDEV                                                                         |                   |  |
| 41                                                                                                    | Card acceptor terminal identification                                                                                                    | None                          | AlphabeticNumeric              | 8  | EBIDEV                                                                         | <b>~</b>          |  |
| 42                                                                                                    | Card acceptor identification code                                                                                                    | None                          | AlphabeticNumeric              | 15 | EBTDEV                                                                         | $\sim$            |  |
| 43                                                                                                    | Card acceptor name/location                                                                                                    | VariableLengthTwoDigit        | AlphabeticNumericSpecial       | 63 | Cub Foods #6680\8432 Tamarack<br>Village\Woodbury\55125-0000MN<br>US           | $\langle \rangle$ |  |
| 0                                                                                                    | Cub Foods #6680<br>8432 Tamarack Village, Woodbury, MN 55125-0000 US                                                                                                    |                               |                                |    |                                                                                |                   |  |
| 48                                                                                                    | Additional data, private                                                                                                    | VariableLengthThreeDigit      | AlphabeticNumericSpecial       | 12 | WN0070000009                                                                   | 0                 |  |
|                                                                                                    |                                                                                                    |                               |                                |    | 1                                                                              |                   |  |
| Herchant Number: 0000009, Merchant Name: Cub Foods #6680 (4 - LARGE CHAIN STORES - METRO)                                                                                   |                                                                                                    |                               |                                |    |                                                                                |                   |  |
| 49                                                                                                    | Currency code, transaction                                                                                                    | None                          | Numeric                        | 3  | 840                                                                            | $\sim$            |  |
| 52                                                                                                    | Personal identification number (PIN) data                                                                                                    | None                          | Binary                         | 16 | 413A629A103E289F                                                               | $\langle \rangle$ |  |
| 53                                                                                                    | Security related control information                                                                                                    | VariableLengthTwoDigit        | Binary                         | 20 | 2FB86D62431450F1C904                                                           | $\langle \rangle$ |  |
| 59                                                                                                    | Transport data                                                                                                    | VariableLengthThreeDigit      | AlphabeticNumericSpecial       | 6  | 104541                                                                         | $\langle \rangle$ |  |
| 62                                                                                                    | EBT data                                                                                                    | VariableLengthThreeDigit      | AlphabeticNumericSpecialBinary | 70 | EA01414200900002400EA0141420<br>1200003200EA0141420210820040<br>0EF00820190917 | $\sim$            |  |
|                                                                                                    | Earliest Expiration: 2019/09/17                                                                                                    |                               |                                |    |                                                                                |                   |  |
| Remaining Balance:<br>Category: 09, Subcategory: 000, Quantity: 02400<br>Category: 12, Subcategory: 000, Quantity: 03200<br>Category: 21, Subcategory: 082, Quantity: 00400 |                                                                                                    |                               |                                |    |                                                                                |                   |  |

Minnesota Department of Health - WIC Program 85 E 7<sup>th</sup> Place, PO BOX 64882, ST PAUL MN 55164-0882; 651-657-3492, <u>health.wic@state.mn.us</u>, <u>www.health.state.mn.us</u>; To obtain this information in a different format, call: 651-657-3942.

*This institution is an equal opportunity provider.*